# Scrolling - schnell und in alle Richtungen

Die vorgestellten Scrolling-Routinen erlauben ein Verschieben des Bildschirminhaltes um jeweils eine Zeile oder eine Spalte. Besonders dem Spieleprogrammierer sind hier schnelle Maschinenroutinen in die Hand gegeben, um einen raschen Bildwechsel von Teil- oder kompletten Bildern zu erreichen. Die Programme sind relocatibel.

### **1. Bildinhalt um eine Zeile nach unten**

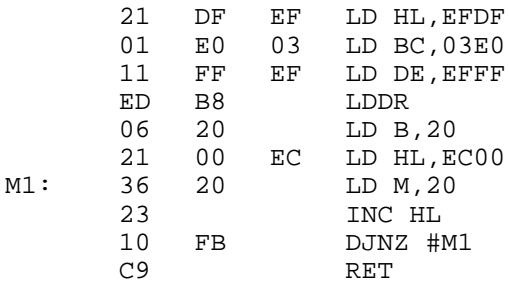

### **2. Bildinhalt um eine Zeile nach oben**

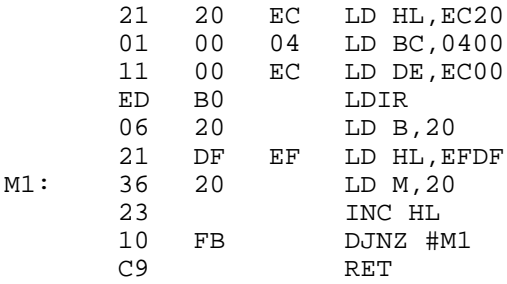

## **3. Bildinhalt um eine Spalte nach links**

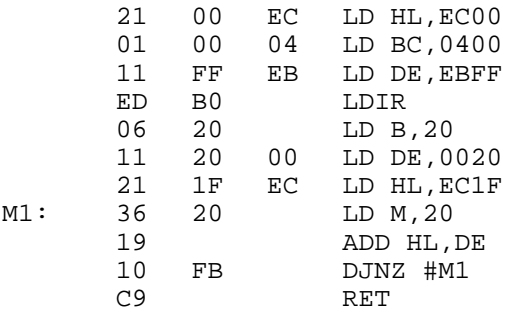

#### **4. Bildinhalt um eine Spalte nach rechts**

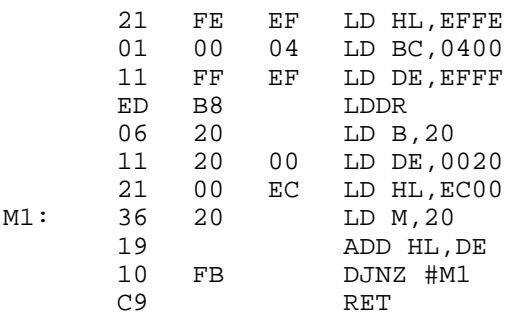